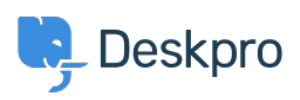

[知识库](https://support.deskpro.com/zh-CN/kb) > [Deskpro Legacy](https://support.deskpro.com/zh-CN/kb/deskpro-legacy) > Where do I find an installation quide for my platform?

Where do I find an installation guide for my platform? Ben Henley - 2017-11-09 - [Comments \(0\)](#page--1-0) - [Deskpro Legacy](https://support.deskpro.com/zh-CN/kb/deskpro-legacy)

See the **[Deskpro Sysadmin manual](https://support.deskpro.com/en/guides/sysadmin-guide/)** for step-by-step installation guidance for most platforms.

[Installing Deskpro on Ubuntu Linux](https://support.deskpro.com/en/guides/sysadmin-guide/installation/install-on-ubuntu-linux)

[Installing Deskpro on Red Hat/CentOS Linux](https://support.deskpro.com/en/guides/sysadmin-guide/installation/install-on-centos-red-hat)

[Installing Deskpro on Windows Server 2008/IIS](https://support.deskpro.com/en/guides/sysadmin-guide/installation/installation-on-windows-server-2008)

[Installing Deskpro on Windows Server 2012/IIS](https://support.deskpro.com/en/guides/sysadmin-guide/installation/windows-server-2012)

[Installing Deskpro on Windows/Apache](https://support.deskpro.com/en/guides/sysadmin-guide/installation/install-on-virtual-hosting) (From Source)